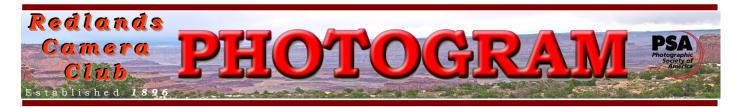

**Redlands Camera Club** is a group of amateur, serious-amateur, and professional photographers who are interested in sharing experiences and advancing their skills. Anyone with similar interests is encouraged to attend a meeting: no cost or obligation.

We meet at 7:00 pm on the first and third Mondays of every month at

Redlands United Church of Christ, 168 Bellevue Avenue, Redlands, CA (see back page for map).

# February, 2012

NEW PHOTOGRAPHIC CLASSES STARTING

#### SPRING 2012 SEMESTER COURSES ANNOUNCED

Three new classes are being offered under the auspices of *Redlands Camera Club*. These classes not only are similar to those previously offered by *Redlands Adult Education* (no longer available), they are taught by the same instructor, our own Frank Peele.

Classes offered are:

#### **Basic Photography**

## **Intermediate Photography**

#### **Adobe Photoshop Elements 10**

Registration will begin on February 1<sup>st</sup> via <a href="www.RedlandsCameraClub.com">www.RedlandsCameraClub.com</a>. Payments may be made through PayPal. Club membership (\$25/year) is a requirement and includes many photographic opportunities related to the classes.

See page 4 for more details.

# February 6 7 POINT SYSTEM FOR CAMERA RAW Larry Becker David McChesney February 20 March 19 SPRING BANGUET COMPETITION WONDER David McChesney A Vote in Officers B Kimberly Crest images

#### **PHOTOGRAM**

Distributed on the 1<sup>st</sup> of each month.

Deadline for all submissions is the **Last Thursday** of each month.

#### © Redlands Camera Club and its Contributors.

The contents of the *Photogram* are copyrighted. No material herein may be reproduced in any manner without the written permission of the Editor or the material's specific contributor.

Editor: Steve Felber (951) 769-6898 SNFelber@Yahoo.com

#### THE VIEW FROM HERE

Bruce Bonnett

While exploring the web looking for photographic hints and tricks, I came across a great article on "Learning to See" by Michael Reichmann at <a href="http://www.luminous-landscape.com/essays/learning-to-see.shtml">http://www.luminous-landscape.com/essays/learning-to-see.shtml</a>. In this article he discusses how to see and how to develop your own vision. I enjoyed the article so much that I have extracted the most relevant parts of it below:

... start looking at photographs. ... spend some considerable time studying them. Not with the TV on in the background, but by yourself, quietly, and at some length. Look at each image, and ask yourself what it is that captures your eye. Is it the light, the subject, the composition, a combination of these, or something else?

... Visit an art museum and look at both contemporary as well as historical (art). What styles and periods do you like? Which artist's work excites you? ... when you look at how visual artists have recorded and interpreted their worlds over the centuries, you may derive some insights into your own way of seeing things, or even discover a new way of doing so.

... attend a field workshop (or take classes) ... whose purpose is to explore creativity and to provide critical feedback. Few people have an opportunity to have their work critiqued by someone with a discerning eye. "That's a nice shot..." just isn't the type of feedback that helps anyone learn and grow. The more critical the evaluation of your portfolio, the more valuable it will be to you.

... The best way to learn how to see, is to practice seeing (by shooting daily). ... Even if it's just a shot of your back yard furniture, or the dog next door, ask yourself why you shot it the way you did. Then tomorrow, try to see it differently and shoot it again.... No need to save these files. Just trash them after you've spent some time examining them. Don't even bother doing any post processing. ... The issue here is not technical perfection, or aspects of image quality. ... You want to divorce yourself from everything except the question of seeing, and recording what you see in a way that's meaningful to you....

Don't fear taking bad photographs .... Shoot freely. Explore the world around you. See how something that you saw and shot yesterday can be different today, in different light or weather. Or, maybe simply because of your mood. ... Then, when you do find yourself out taking photographs in a place where there is potential, you may just find that two things will happen. You will be more open to possibilities, and your fluidity with your equipment will be enhanced.

Another article I would recommend is "Seeing Like a Painter" by Art Wolfe at <a href="http://www.luminous-landscape.com/columns/wolfe/seeing.shtml">http://www.luminous-landscape.com/columns/wolfe/seeing.shtml</a>.

This month's wisdom and humor:

- Why is it called "after dark" when it really is "after light"? George Carlin
- The Truth Is You have too many cameras and you don't take enough photographs. Kyle Cassidy
- I have seized the light. I have arrested its flight. Louis Daguerre
- Results are uncertain even for the more experienced photographers. Matthew Brady

#### Redlands Camera Club P.O. Box 7261 Redlands, CA 92375 www. Red lands Camera Club. com**CLUB OFFICERS** President: Bruce Bonnett Vice President: Bruce Woodcock Past President: Judith Sparhawk Secretary: Jerry Reece Treasurer: Rick Strobaugh **CHAIRS Circulation**: Jennie Duncan Color Munki: Carl Detrow Competition: Russ Trozera **Education:** Frank Peele Field Trips: Judith Sparhawk **Hospitality**: Steve Oberholtzer Librarian: Mike Reid **Exhibits**: Richard S. Paul Member-At-Large: Larry Cowles Membership: Bessie Reece Photogram Editor: Steve Felber **Programs**: Bruce Woodcock Publicity & Historian: Sandy Woodcock Webmaster: Wayne (Woody) Wood

#### Programs

Bruce Woodcock

#### FEBRUARY 6TH

#### 7-Point System for Camera RAW: Larry Becker

Being a part of the most popular Photoshop and photography training organization on the planet, Larry has the opportunity to cherry-pick some of the best, most popular training for photographers and bring it live and in person, to camera clubs like ours.

Larry's club presentation is solid training. The kind of information NAPP and Kelby Training are known for. He'll present content from Scott Kelby's popular 7 Point System for Camera Raw. Lightroom, this is equally valid training because when it comes to post processing, Lightroom and Camera Raw are practically identical. Even Photoshop Elements users will be happy because Larry is the featured instructor at Kelby Training for Photoshop Elements 9, and he'll cover some techniques for Elements users.

So plan to join us for Larry's visit. You're sure to get some fast and powerful processing tips and your images and sales will both be looking better.

#### FEBRUARY 20TH

Miles of Wonder: David McChesney

In addition to being a noted wildlife photographer, David McChesney is an advanced photography instructor at the Desert Institute in Joshua Tree. He is an accomplished musician who goes by "Hurricane Dave". His love of nature must be in his genes since his roots go back to naturalist, John Muir.

David's website is aptly named "outmywindows.com" since it is through the windows of his home in Joshua Tree that David has taken some of the images you will see in his presentation, "Mojave Desert: Mile of Wonder. But his photographs are definitely not limited to his backyard! His book "Miles of Wonder" includes over 500 photographs of Joshua Tree, Death Valley, the Mojave Preserve and beyond.

David will share some of the photo's from his book with us.

#### MEMBERSHIP

Bessie Reece

It is time to renew your dues for the 2012-2013 year. Our club year runs from April 1<sup>st</sup> to March 31<sup>st</sup> each year. The applications for renewal membership will be available starting with the February 20<sup>th</sup> meeting. Please try to get your 2012-2013 application form along with your check for \$25 by April 1st if possible. If two immediate family members living in the same household join, the dues are \$45 for both members.

# For Sale - Lovingly Owned

#### Offered by Frank Peele Frank.Peele@verizon.net

Canon EOS 20D SLR Camera Body
In excellent cosmetic and perfect operating condition. Includes body cap,
neck strap (never used), original box, instructions, software discs, battery and charger.
This prosumer grade camera produces beautiful 20 x 30" images. It has been the origin of many prize-winning photographs, including Best of Show in the RCC 2011 Winter Digital Competition.

Canon EOS 20D Vertical Grip
Holds one or two Canon BP-511 batteries (2 included) or AA's.
Extends operating controls in natural position for shooting in vertical format.
Seldom used, great condition. Includes original box, instructions, AA battery insert.

This equipment has always been meticulously cared for. \$400 takes it all.

Really Right Stuff L-Bracket for Canon EOS 20D

The ultimate tripod mounting solution for shooting horizontals and verticals Works with Really Right Stuff / Kirk / Area Swiss and other sliding dovetail quick-release plates.

In like-new condition. \$75 with purchase of other items above, or \$100 alone.

Canon EF 28 - 90 mm lens

This lens was donated to RCC by Richard DeRose It's available for a \$50 donation to RCC.

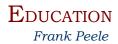

# Redlands Camera Club School of Photography Spring 2012 Semester Courses Announced

**Basic Photography** Tuesdays 6 to 9 p.m. for six weeks, beginning Feb. 21, 2012

This class is designed for those who are relatively new to digital photography, whether you have previous experience shooting film or not. The fundamentals of photography – choosing the best camera for your needs, the technical considerations, understanding light, the principles of composition, an introduction to managing and editing your work in the computer – and much more will be covered. Tuition: \$60. Prerequisite: membership in RCC (dues are \$25 per year, and include many added benefits).

<u>Intermediate Photography</u> Tuesdays 6 to 9 p.m. for seven weeks, beginning Apr. 3, 2012

The focus in this class is entirely on improving your creative and technical skills. The class will meet once a week at photogenic areas in the Redlands area for 3 hours of shooting, and once a week to critique students' photographs. The shooting sessions will be scheduled at the best day and evening times for photography; the shooting schedule will be established by mutual agreement of the class members at the first class meeting on April 3. The critiquing sessions will take place on Tuesday evenings, 6 to 9 p.m., in the classroom. To give each student personal attention in shooting and critiques, this class will be strictly limited to 15 students. Tuition: \$120. Pre-requisites: membership in RCC and Basic Photography or equivalent course work.

Adobe Photoshop Elements 10 Tuesdays 6 to 9 p.m. for six weeks, beginning May 22, 2012

Digital photography offers the potential for enhancements that equal anything that could ever have been done in the traditional wet darkroom – and so much more. Using Adobe Photoshop Elements 10 (available for PC and Mac), you'll learn how to manage your growing collection of digital files and how to realize your own personal vision through the amazing power of image editing. Packed with most of the power of its "bigger brother" Photoshop CS 5, Photoshop Elements 10 is much easier to learn and much less expensive to buy. Tuition: \$60. Your own copy of the software and the textbook are required. You will not need to bring a computer to the classroom. Prerequisite: membership in RCC. The textbook is *Adobe Photoshop Elements* 10 Classroom in a Book, published by Adobe Press.

Classes will be taught by Certified Professional Photographer Frank Peele. Classes will meet in the Education Building of the *Redlands First United Methodist Church*, 1 E. Olive Avenue

Registration will begin at <u>noon</u> on <u>February 1</u> through the RCC website, http://www.redlandscameraclub.com using PayPal

If you manually enter the URL, from the Home page click on *About RCC > Education/Workshops* You'll find PayPal links to register and, if you're not already a member, PayPal links to join RCC.

Redlands Camera Club School of Photography Frank Peele, Chair

Questions? Email your questions to: educationworkshopsrcc@gmail.com

#### FIELD TRIPS

Judith Sparhawk 909-793-1876 jsparhawk746@yahoo.com

Our February field trip will be to Bolsa Chica, a trip we have done in the past, and has been very popular. The primary target is birds, and this one is timed for a fairly high tide, when the birds will be closer in and easier to photograph. Of course we never know what birds we will see, but there should be a variety of terns, gulls, ducks, and shorebirds, as well as some land birds. There are many wintering birds on the coast, so let's hope some of them come out to play with us!

The trip will be on Saturday, February 25<sup>th</sup>. The highest tide that day will be a little after 10:00 am. Since the parking lot fills up on weekends, we will meet at 8:30 am at the parking area just off Pacific Coast Highway, south of Warner Avenue. We will shoot as the tide comes in, and should have several hours of good photography. Parking is somewhat limited there, and it is a popular spot, so carpooling is appropriate.

We will be walking around the estuary area, so packing light, equipment-wise, is sensible. Your most useful lens for birds will be a good zoom lens, pulling them in as close as possible. Tripods are allowed, but shooting birds in flight, or while hiking around, may be easier hand-held.

Bolsa Chica is about 70 miles from Redlands, and will take about 1.5 hours. Carpoolers should meet at Coco's in Redlands at 6:45 am, to leave by 7:00 am.

Directions: From Redlands, start on I-10 west, taking the I-215 toward Riverside. Merge onto the 91 Freeway, drive about 32 miles; merge onto the 55 Freeway, (exit # 34); exit onto the 22 freeway toward Long Beach; exit at Valley View Street/I-405 south (exit #5), go .3 miles. Then turn left onto Valley View Street, go .5 miles; Valley View becomes Bolsa Chica Road, go 1.8 miles. Bolsa Chica Road becomes Bolsa Chica Street, go 2.0 miles; turn right onto Warner Avenue, and drive south to Pacific Coast Highway. Turn left onto PCH and go about 1 mile to the parking lot for the reserve, on the left side of PCH.

#### FLOWER SHOW

Judith Sparhawk

We have once again been invited to provide a photographic flower exhibit at the Redlands Horticultural Society's annual Flower Show and Garden Tour. The theme of this, the  $100^{th}$  annual show. This is the  $5^{th}$  year that we have been invited, and we have been praised mightily each year for the quality of the images we have provided.

We will continue to select the entries as we have in the past, on the 2<sup>nd</sup> meeting in March, which happens to be the Annual Banquet. All entries must be at least 8x10, and do not need to be matted or framed at this point. Any member in good standing may enter up to 4 entries for consideration. Take-in for the entries will be on March 21, from 5:30 to 6:00 pm.

The entries will be displayed for review, and voting will be by the general membership, with 3 choices per member. Soon after the dinner, counting of the votes will be done, and those images receiving the highest numbers of votes will be selected for the show, and members will be notified.

The actual pictures for display at ESRI will need to be matted and framed, in a 16x20" frame or slightly larger. No smaller framed pieces will be accepted, as they will be displayed in a large room, and we want to make a beautiful display with great visual impact.

To the best of my knowledge at this point, take-in will be on Friday, April 13<sup>th</sup>, from 5-6 pm. Last year they made a last minute change, and we did take-in on Saturday morning instead. Be prepared for either possibility, with take-down on Sunday the 15<sup>th</sup>, from 5-6 pm.

So pull out your best flower images, or hurry and take some new ones, and get ready!

#### WEBMASTER

Wayne (Woody) Wood

After several requests we now have a search engine on our web site. It can be found on the far right of the menu bar which is located at the top of every page. You may use Google, Yahoo or MSN search engines to search our web site. Please give it a try.

We now have quite a few affiliate links on our web site. Unfortunately, not many of our members are using the links. You must click on the link on the affiliates page if you want to shop at one of the listed merchants. There is a special code embedded in the link that tells the affiliate program where the referral came from.

Please consider clicking on these links if you are planning a photo or computer type of purchase. By going to these seller's web sites through our links, we will be paid a small percentage of each sale. It won't be much, but at the end of the year it could wind up being a sizeable amount.

#### **Affiliate Vendor Program**

Many businesses have authorized RCC to become part of their Affiliate Vendor program.

When making photographic or computer-related purchases, you might want to consider them. They offer competitive pricing and good customer service.

By entering their websites through the RCC website (click on the Affiliate Vendors link), they will apply a small percent of your purchase towards an RCC account without costing you anything extra!

Please help RCC increase its treasury with this program so we can offer our members more or better quality benefits.

#### Nominating Committee

Judith Sparhawk

Time is slipping by, and soon we will be voting on new officers and committee chairs for the next fiscal year of Redlands Camera Club. Although it has been announced in meetings, this is the time to step up and volunteer to make our great organization even more spectacular. You all have some talents and skills that we

could use, and by playing a role in RCC, you will have a hand in forming our next year's events, policies and activities. Please contact Judith Sparhawk, chair of the Nominating Committee immediately, to offer your services; or she may be calling you. Her telephone number is (909) 793-1876, email is jsparhawk746@yahoo.com.

#### STUDIO ITEMS FOR SALE

Muslin backgrounds Props (mostly child-sized)

Frames (from 5x7 to 30x40 some new in box, some gently used)

Easels (from table-top to floor; new & used) Baby posers

White dresses for young girls, new moms, moms-to-be

Variety of fabrics wide variety of silk flowers, door wreaths for all seasons

1x3 Aurora soft box w/Photogenic speed ring

3x4 Westcott soft box without speed ring

Starfish soft box w/ adjustment to fit most studio strobes

Pelican case (~16x20x8) Large black camera bag w/shoulder strap & handle

Variety of Excel & GNP frame corners & General Products small albums

Please email for images of backgrounds & props: ImagesByVictoria@earthlink.net or call to schedule appt. to view any item: Victoria (909) 648-9173

Responses & appointments beginning January 4th

#### Members' Gallery

#### 2011 Fall Digital Competition: 2nd Place Ribbons

#### Busy Bee

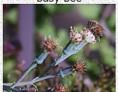

Apprentice Animal - Second Place Jenna Mendoza

#### Bishop Creek At North Fork

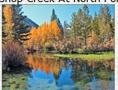

Apprentice Land/Seascape - Second Place Carol Abidin

Red Rider

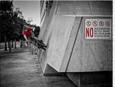

Intermediate Photojournalism - Second Place Forest Shipps

#### Trouble

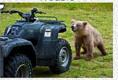

Advanced Photojournalism - Second Place Julie Furber

Violin And White

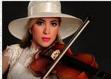

Advanced People - Second Place Larry Cowles

#### Little Beauty

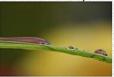

Apprentice Close-Up - Second Place Jenna Mendoza

Just Resting

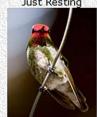

Intermediate Animal - Second Place Debra S Dorothy

Paradise Pier

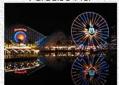

Intermediate Places - Second Place Jennie Duncan

#### Sierra Gold

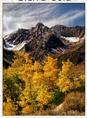

Advanced Places - Second Place Jerry Reece

Moon In The Sails

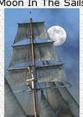

Advanced Land/Seascape - Second Place Judith Sparhawk

#### Toddler On Grass

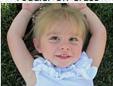

Apprentice People - Second Place Nancy Teegarden

#### End Of Summer

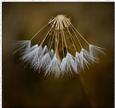

Intermediate Close-Up - Second Place Debra S Dorothy

Beside Still Water

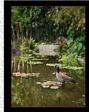

Intermediate Places - Second Place Nancy Akumarthi

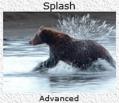

Open/Misc - Second Place Julie Furber

#### Colors Of Fall

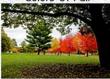

Apprentice Places - Second Place Arun Sivanandam

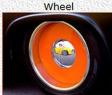

Intermediate Close-Up - Second Place Larry Huddleston

#### Formula 1 Race Car

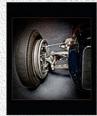

Intermediate Open/Misc - Second Place Robert Upton

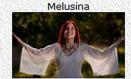

Misty Morning Watch

Apprentice

Open/Misc - Second Place

Erik Berliner

Intermediate People - Second Place Sandy Woodcock

#### Barren Land

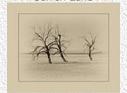

Intermediate Land/Seascape - Second Place Robert Upton

#### Cactus Blooms

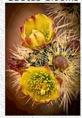

Advanced Close-Up - Second Place Rick Strobaugh

### Pelican Pals

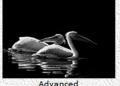

Animal - Second Place Wayne (Woody) Wood

#### Want to join or renew your membership?

| Complete this form and bring it to a meeting,              | ·                                | $oldsymbol{W}$ here |
|------------------------------------------------------------|----------------------------------|---------------------|
| Or <i>Mail to:</i> P.O. Box 7261 Redlands, CA 92375  Name: | ¥\                               | We Meet             |
| Name:                                                      | Relation to above:               | Colton              |
| Street Address:                                            |                                  | Redlands            |
| City:                                                      | ST: ZIP:                         | ate                 |
| E-Mail:                                                    |                                  | Brookstr            |
| Member \$25                                                | Additional Family Member \$20    | Olive               |
|                                                            | Brookside                        |                     |
| Redlands Camera Club                                       | Redlands United Church of Christ | CHATES              |
| 7:00 p.m 1st & 3rd Mondays                                 | 168 Bellevue, Redlands, CA       |                     |
|                                                            | /8                               |                     |

PHOTOGRAM
Redlands Camera Club
P.O. Box 7261
Redlands, CA 92375

\_\_\_\_\_